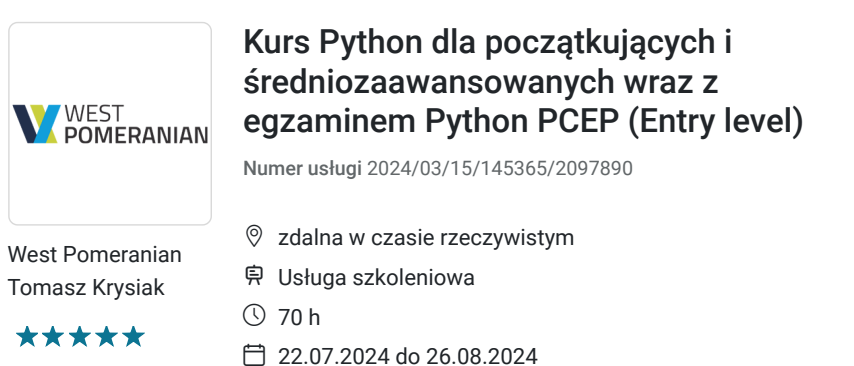

9 800,00 PLN brutto 9 800,00 PLN netto 140,00 PLN brutto/h 140,00 PLN netto/h

# Informacje podstawowe

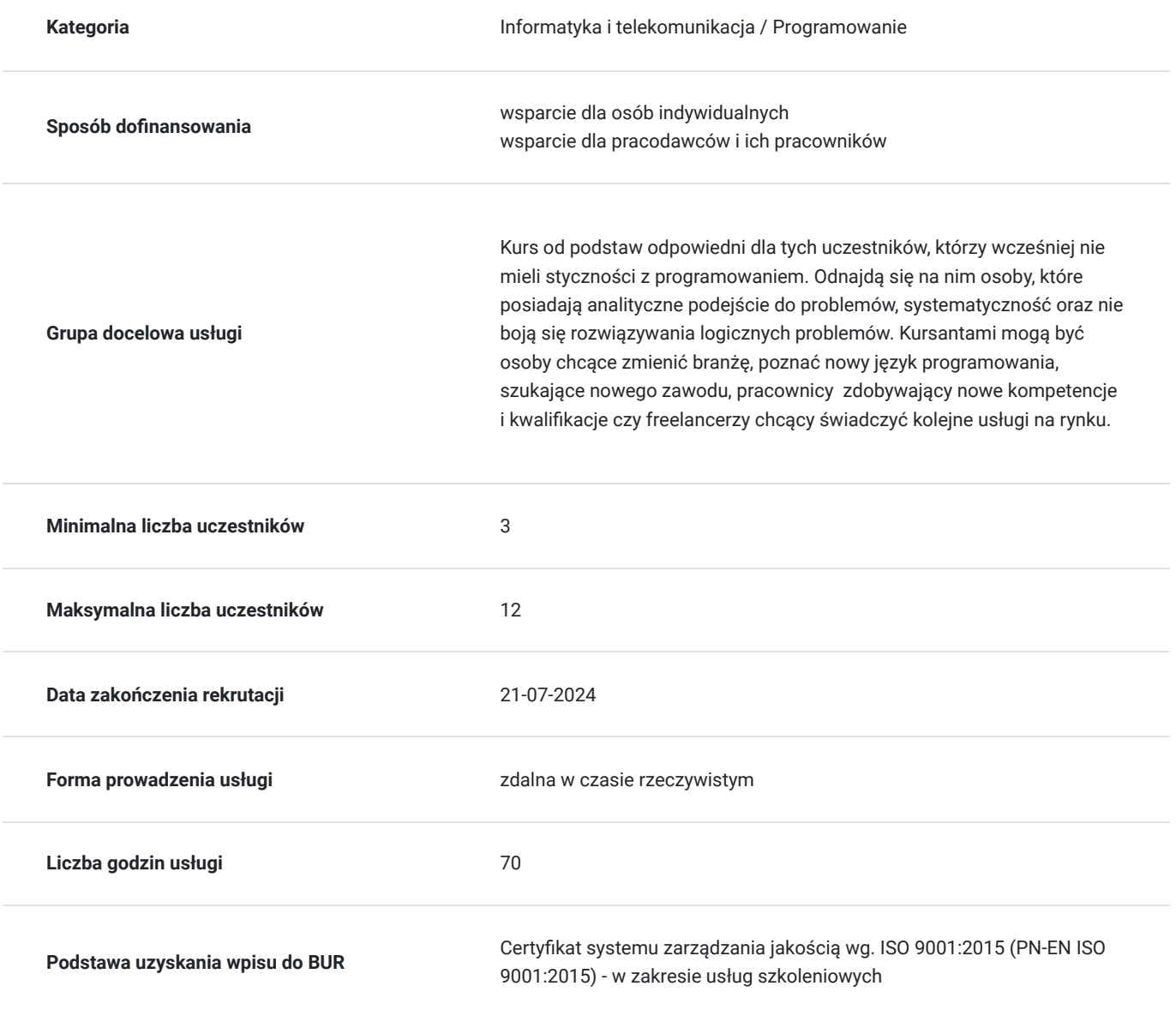

Cel

**Cel edukacyjny**

### **Efekty uczenia się oraz kryteria weryfikacji ich osiągnięcia i Metody walidacji**

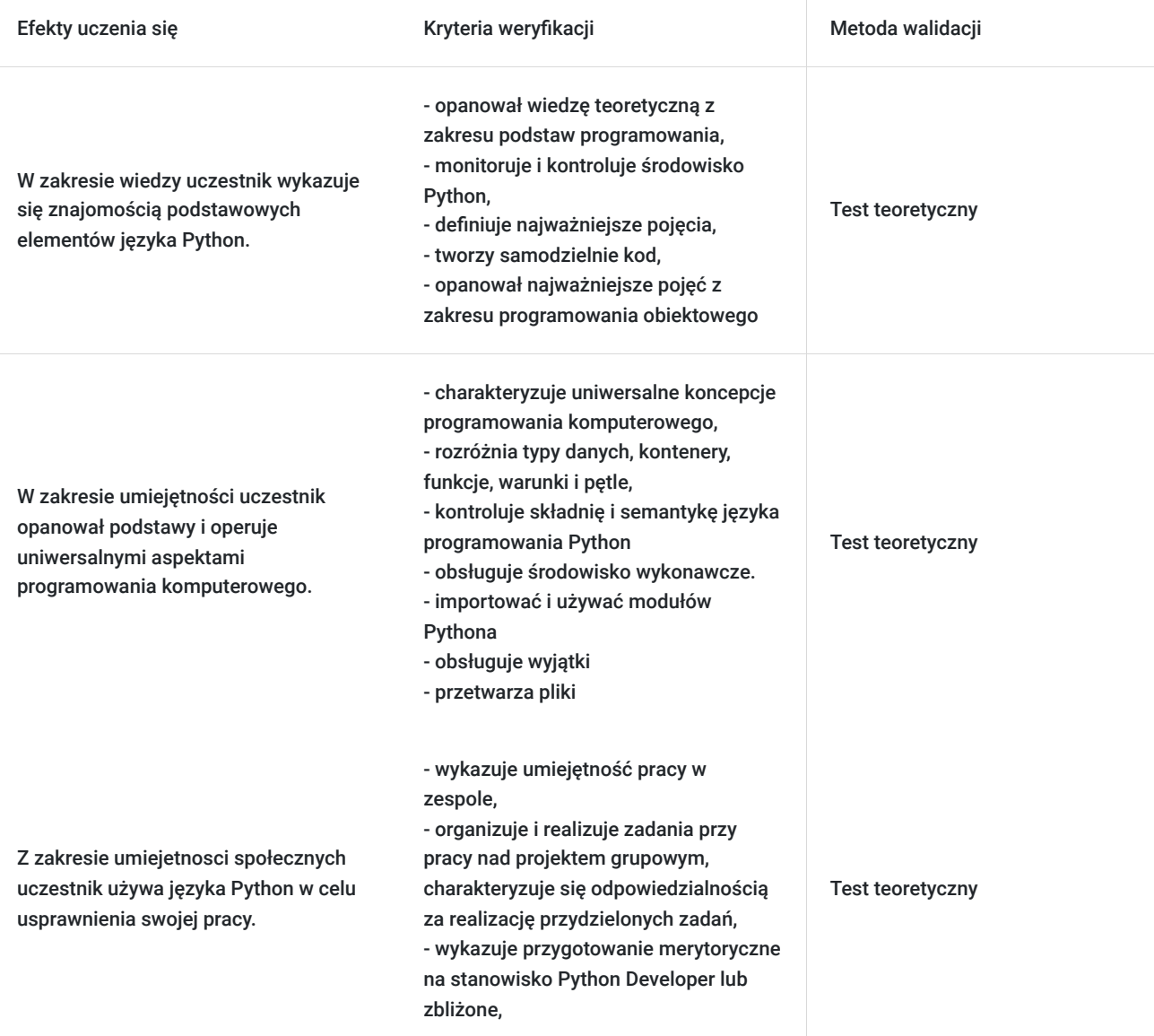

## Kwalifikacje

### **Inne kwalifikacje**

#### **Uznane kwalifikacje**

Pytanie 5. Czy dokument jest certyfikatem, dla którego wypracowano system walidacji i certyfikowania efektów uczenia się na poziomie międzynarodowym?

Tak, standardy Python Institute

#### **Informacje**

**Podstawa prawna dla Podmiotów / kategorii Podmiotów**

uprawnione do realizacji procesów walidacji i certyfikowania na mocy innych przepisów prawa

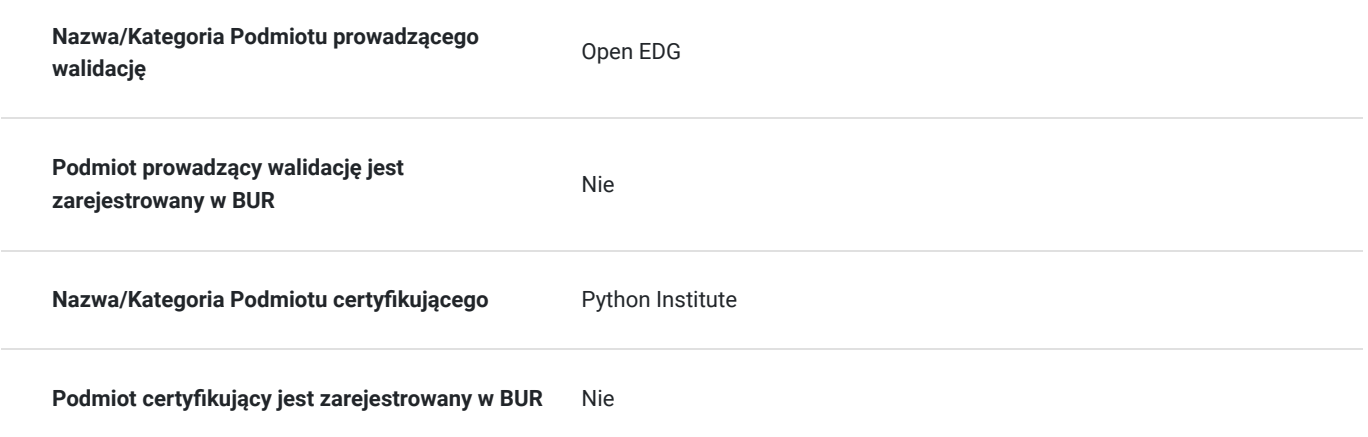

# Program

Kurs prowadzony od podstaw języka Python skierowany do tych uczestników, którzy wcześniej nie mieli styczności z programowaniem.

Szkolenie jest prowadzone zdalnie, w grupach minimum 4 osobowych, każdy z uczestników ma swoje własne stanowisko komputerowe z dostępem do Internetu i możliwością samodzielnego kodowania i pisania programów.

Realizator dostarcza uczestnikom:

- środowisko instalacyjne Python
- dostęp do platformy MS Teams
- dostęp do komunikatora Slack
- dostęp do kompilatora języka Python

Usługa prowadzona jest w trybie godzin dydaktycznych, jeśli są zaplanowane przerwy to wliczają się do czasu szkolenia.

Walidacja jest przeprowadzona zgodnie ze standardami międzynarodowymi, czyli przez oOpen EDG.

Uczestnik będzie zdawał egzamin przez dedykowaną do tego platformę egzaminacyjną Edube.

Szkolenie jest prowadzone za pomocą wykładu, ćwiczeń, kompilatora języka Python, zajęcia teoretyczne dostarczają podstaw języka a praktyczne skupiają się na umiejętności samodzielnego programowania.

Moduł 1

Wprowadzenie do języka Python i programowania komputerowego.

W tym module nauczysz się:

- o podstawach programowania komputerów, tj. jak działa komputer, jak program jest wykonywany, jak język programowania jest definiowany i konstruowany;
- o różnicach pomiedzy interpretacją a kompilacją;
- czym jest Python, jakie jest jego miejsce wśród innych języków programowania i co wyróżnia różne wersje Pythona.

#### Moduł 2

Typy danych, zmienne, podstawowe operacje wejścia-wyjścia, podstawowe operatory.

W tym module dowiesz się:

- jak pisać i uruchamiać proste programy w języku Python;
- czym są literały, operatory i wyrażenia w języku Python;
- czym są zmienne i jakie zasady nimi rządzą;
- jak wykonywać podstawowe operacje wejścia i wyjścia.

Boolean Values, Conditional Execution, Loops, Lists and List Processing, Logical and Bitwise Operations.

W tym module nauczusz się:

- o wartościach boolowskich;  $\bullet$
- o operatorach warunkowych;
- o podejmowaniu decyzji w Pythonie (instrukcjach if-elif-else);
- jak powtórzyć wykonanie kodu za pomocą pętli (while, for);
- jak wykonywać operacje logiczne i bitowe w Pythonie;
- o listach w Pythonie (konstruowanie, indeksowanie i wycinanie; manipulacja treścią);
- jak posortować listę za pomocą algorytmów sortowania bąbelkowego;
- o listach wielowymiarowych i ich zastosowaniach.

#### Moduł 4

Funkcje, Krotki, Słowniki.

W tym module omówimy następujące tematy:

- strukturyzacja kodu i pojęcie funkcji;
- wywołanie funkcji i zwrócenie wyniku z funkcji;
- zakresy nazw i przysłanianie zmiennych;
- krotki i ich przeznaczenie, konstruowanie i używanie krotek;
- słowniki i ich przeznaczenie, budowa i używanie słowników.

#### Moduł 5

Narzędzia kontroli przepływu.

Moduł 6: Programowanie obiektowe

W tym module poznasz:

- Podstawowe pojęcia programowania obiektowego (OOP);
- Różnice między podejściem proceduralnym a przedmiotowym (motywacje i korzyści);
- Klasy, obiekty, właściwości i metody;
- Projektowanie klas wielokrotnego użytku i tworzenie obiektów;  $\bullet$
- Dziedziczenie i polimorfizm;
- Wyjątki jako obiekty.
- Moduł 7: Różne (zakres: rozumienie list, wyrażenia lambda, domknięcia i operacje I/O**)**

W tym module poznasz:

- Generatory, iteratory i domknięcia;
- Praca z systemem plików, drzewem katalogów i plikami;

## Harmonogram

Liczba przedmiotów/zajęć: 0

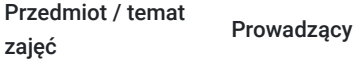

Data realizacji zajęć

Godzina rozpoczęcia Godzina zakończenia

Liczba godzin

Brak wyników.

# Cennik

## **Cennik**

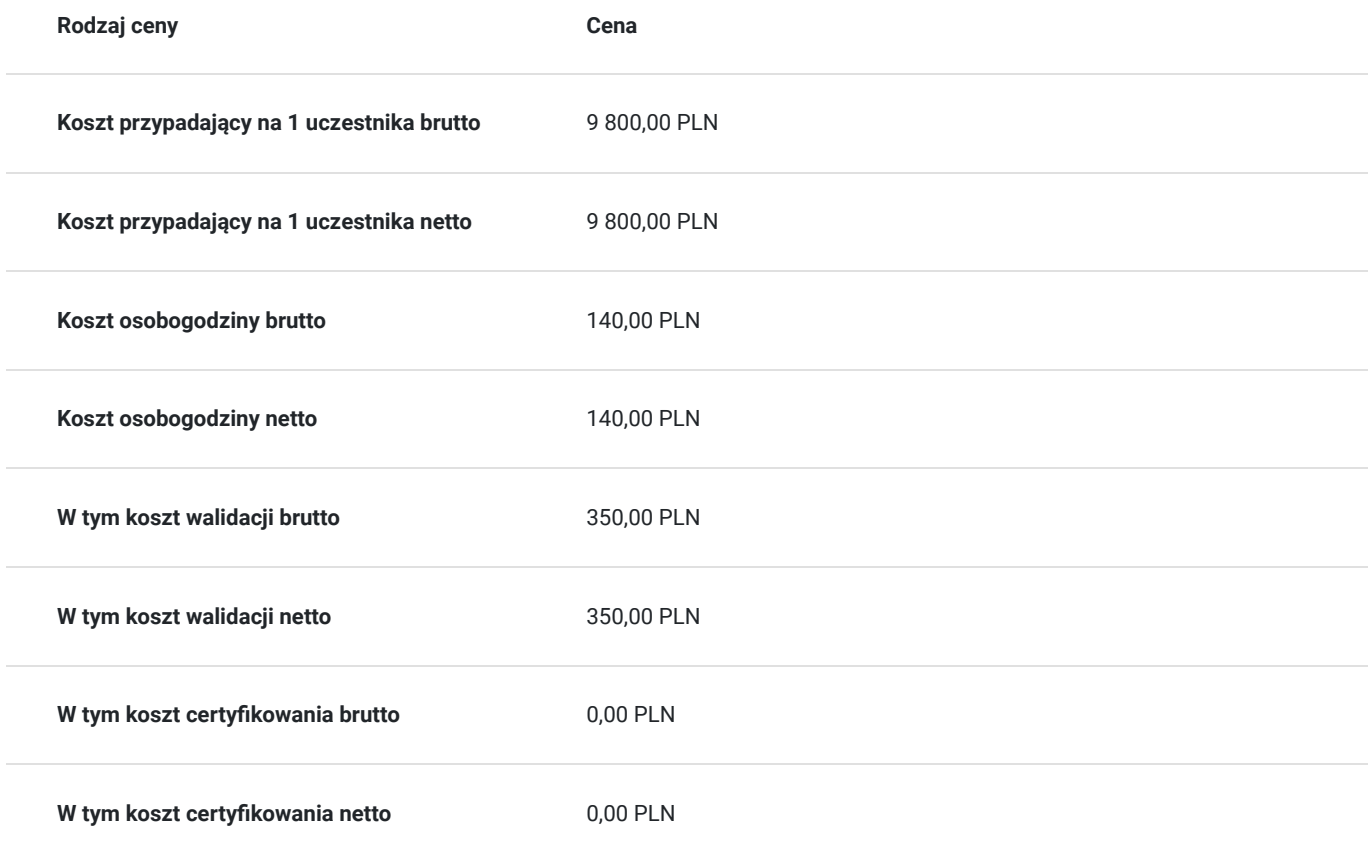

# Prowadzący

Liczba prowadzących: 1

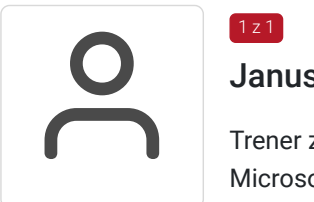

## Janusz Grabowski

Trener z ponad dwudziestoletnim doświadczeniem z zakresu szkoleń z zakresu IT, z pakietu Microsoft MOS, baz danych oraz programowania; wieloletni nauczyciel informatyki, posiadający wykształcenie wyższe o kierunku informatycznym. Posiada certyfikaty: Microsoft Certified Educator, egzaminator ECCC, certyfikaty z zakresu Microsoft, Cisco oraz programowania w języku Python na poziomie średniozaawansowanym. Od dziesięciu lat prowadzi szkolenia z zakresu języka Python, zwłaszcza przygotowujące do certyfikatów Python PCEP i Python PCAP. Uczestnicy szkoleń z programowania w języku Python jakie prowadził Janusz Grabowski to głównie osoby dorosłe i młodzież, chcące się przebranżowić lub udoskonalić swoją znajomość programowania i zdobyć rozpoznawalny certyfikat.

# Informacje dodatkowe

 $1z1$ 

## **Informacje o materiałach dla uczestników usługi**

Uczestnik kursu Python otrzymuje autoryzowane materiały PCEP - Certified Entry-Level Python Programmer w postaci e-learningu do modułów, dostępu do testów, laboratoriów. Materiał jak i certyfikat jest w języku angielskim, natomiast kurs jest realizowany przez doświadczonego prowadzącego w języku polskim, na żywo. Uczestnicy po zakończeniu kursu nadal mają dostęp do materiałów aby

przygotować się do egzaminu na certyfikat.

Po zakończonym szkoleniu, uczestnik zajęć otrzymuje voucher na certyfikat PCEP.

### **Informacje dodatkowe**

**Interesuje Cię kurs w innych terminach? Być może również jesteś zainteresowany innym zakresem szkoleniowym? – żaden problem! Zadzwoń do nas – przygotujemy kurs odpowiadający Twoim potrzebom. ZAPRASZAMY DO KONTAKTU TELEFONICZNEGO LUB MAILOWEGO.**

**Usługa zwolniona z VAT przy finansowaniu minimum 70% ze środków publicznych.**

**Za 1 godzinę usługi szkoleniowej uznaje się godzinę dydaktyczną tj. (45 minut).**

## Warunki techniczne

#### Dotyczy szkolenia zdalnego:

- usługa prowadzona za pośrednictwem technologii MS Teams
- minimalne wymagania sprzętowe, jakie musi spełniać komputer Uczestnika:
	- system operacyjny: Windows 10 lub nowszy, MacOS lub Linux
	- procesor Intel i5 lub AMD A10
	- minimum 8GB RAM
	- 10 GB wolnego miejsca na dysku
	- kamera internetowa (laptop lub USB)
	- słuchawki i mikrofon systemu: Windows, MacOS
	- zalecany drugi monitor
- minimalne wymagania dotyczące parametrów łącza sieciowego to prędkość połączenia co najmniej 10 Mbit/s
- niezbędne oprogramowanie umożliwiające Uczestnikom dostęp do prezentowanych treści i materiałów: instalacja aplikacji MS Teams oraz np. Slack (komunikator), każda przeglądarka internetowa.

## Kontakt

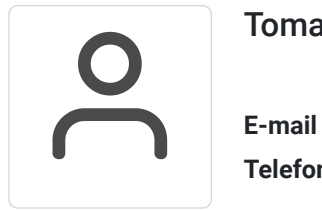

### Tomasz Krysiak

**E-mail** biuro@westpomeranian.pl **Telefon** (+48) 535 858 656